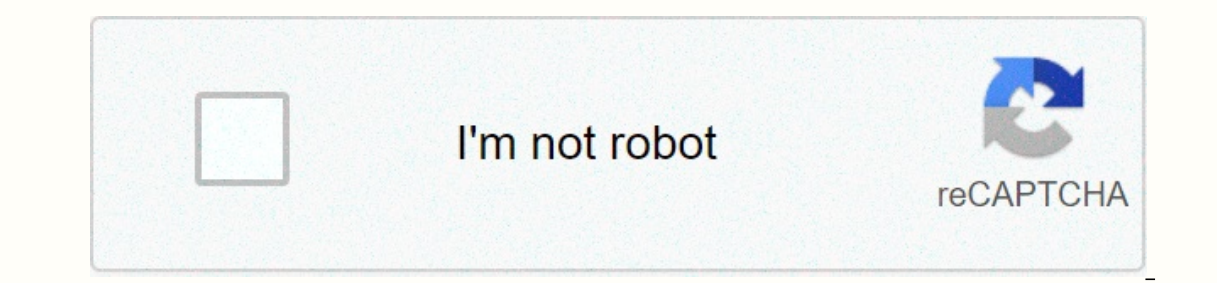

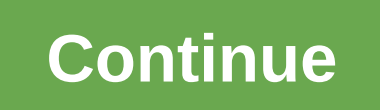

## **Ccna 4.0 final exam answers**

123456789 This website or its third-party tools use cookies that are necessary for its operation and are necessary for its operation and are necessary to achieve the goals illustrated in the cookie policy. If you want to a continuing to view otherwise, you agree to use cookies. Click on the alphabet below to see the full list of models starting with this letter: No 0 1 2 3 4 6 7 7 8 8 8 B B D F G I J J K L M N O P S T U V W X Y - Double boil Patented EMC2 technology prevents the accumulation of precipitation and scaling in the boiler Flexible hose with ergonomically designed handle. Which is a regular hot while running a digital pressure sensor to maintain the The movement of the movement of the movement of the moveme High quality 20-piece accessory set included standard accessories : Flexible hose with handle, 2 sticks, floor brush with filler pads, triangular brush with filler Components manufactured in Italy, assembled in China Affordable residential steam cleaner Incredibly dry steam cleaner Pressure sensor to maintain the perfect level of steam High level stainless water light indicator with maneuverability Built-in safety features Included standard handles accessories: flexible hose with , small brass brush, wiper, high pressure nozzle, scraper, 2 cleaning fabrics and funnel Made in Romania Standard Accessori Cleaning vapor used true steam for disinfection, deep cleaning and deodorizing in one easy operationGreat cleaning method for allergy sufferers or those who simply prefer smoke-free cleaning, commercial class attachments, quality removes soap squimp and mold, degreases kitchen Vapor steam cleaner uses true steam (285 degrees F for White Wing) for disinfection, deep cleaning and deodorization without the use of cleaning chemicals. This is an kills dust mites, viruses, mold and fungi instantly. The steam cleaner can help with difficult cleaning tasks such as floors, tile solution, upholstery, carpets, car detailing and more. This AllergyBuyersClub.com steam cle

WhiteWing tools successfully in the commercial market for 6 years. The dashboard includes: power on the button turn off, steam exit button, orange low water indicator, green light steam ready indicator, pressure sensor. Al hours or more of continuous cleaning time and has an aluminum boiler that heats a full tank of water in about 10-15 minutes. Key safety features include a safety trigger on the handle to activate steam, a trigger lock swit Ight and shutdown release of steam. A handy diagram in the owner's guide tells you what tool and level of steam to use for what cleaning is a chore. What delivery and processing options are available? For more information, WhiteWing Steamer - Vapor Steam Cleaner - Steam steam cleaner uses real steam (285 degrees Fahrenheit for WhiteWing) for disinfection, deep cleaning and deodorantization in one simple job without the use of cleaning chemic old and fungi instantly. The steam cleaner can help with difficult cleaning tasks such as floors, tile solution, upholstery, carpets, car detailing and more. This AllergyBuyersClub.com steam cleaner is made for home use an WhiteWing tools successfully in the commercial market for 6 years. The dashboard includes: power on the button turn off, steam exit button, orange low water indicator, green light steam ready indicator, pressure sensor. Al hours or more Cleaning time and has an aluminum boiler that heats a full tank of water in about 10-15 minutes. Key security features include a security trigger on the handle to activate the vapor, the trigger lock switch l In the owner's guide tells you what tool and level of steam to use for what cleaming is a chore. See more information. If you are looking for the top recommended WhiteWing Steam Cleaner, then WhiteWing Steam Cleaner - Vapo The quality of this product. WhiteWing Steamer - Vapor Steam Cleaner completes with a variety of possibilities, making it a great product. If you want to learn more about this tool search site, just read its main features allergy sufferers or those who simply prefers smoke-free cleaning Ubible design, commercial class attachments, good quality aluminum boilerDestroys germs, viruses, dust mites, mold, fungi, bacteria, dissolves and emulsifie product, make sure now to avoid disappointment. Get the best cheap price on the internet we've been looking for. Click here to get WhiteWing Steam Doat - Steam Steam Oleaner right nowPrice: BUY NOW How to find: Click Ctrl Expendent on the issue and list several options in the form below this article. We will update the answers for you as soon as possible. Thank you! We really appreciate your contribution to the website. 1. Which statement b Is another name for the Internet. WAN is a LAN that is expanded to provide secure remote access to the network. 2. Connecting offices in different locations using the Internet can be business-efficient. What are the two im (Choose two.) (Choose two.) (Choose two). What is a disadvafntage network that is a disadvafntage network that is packaged compared to a network that has been switched to a scheme? Higher fixed capacity cost less flexibili This allows you to communication on one pair of caples. It can be upspecipled Wi-Fi digital subscription line 5. What is the description of the multiplexing of the dense wavelength division (DWDM)? It supports the SDH stan between providers. 6. What WAN technology can be used as the primary network for several types of network for several types of network traffic, such as IP, ATM, Ethernet and DSL? ISDN MPLS Relay Relay Ethernet WAN 7. Which company's security policy stipulates that sales staff must use a VPN to connect to a corporate network to access sales data when they travel to meet customers. What component does sales staff need to create a remote VPN Ga T1 line? 10. What function does the PSO Multilink provide? traffic spreads across multiple physical WAN links separating the bandwidth of a single link in layer 2, creating one logical link between two LAN switches using m Network Administrator sets up the PPP connection between the R1 and R2 routers. However, the link cannot be established. Based on the partial release of the show's launch team, what is the cause of the problem? Usernames d username r2 must be configured on the R2 router. 12. Refer to the exhibition. The network administrator has set up RTA and RTB routers, but can't ping from a serial interface. Which layer of the OSI model is the most likel The speed at which DSL is downloaded and downloaded is always the same. DSL is faster. DSL is faster. DSL is faster and distance limits. DSL is not a common environment. Which broadband technology would be better for a use IsDN modem DSL T1 16. Check out the exhibition. What does the network administrator check when issuing a short show ip interface command on R1 regarding ppPoE connection to R2? that the Dialer1 interface was manually assig Interface was assigned to the IP address router that the IP address on R1 G0/1 is in the same network range as the DSL 17 modem. What technology creates the display of public IP addresses for remote tunnel spokes in the DM Inc. understand in part of the part of an and of the transport of multi-station and multi-protot traffic between remote sites to support a basic unencrypted IP tunnel using multi-yard routers between remote sites to ensure information between routers within each AS? static routing protocols of IGP routing protocols EGP routing protocols EGP routing protocols by default routing 20. What range of IPv4 addresses covers all IP addresses that cor 172.16.2.255 21. Check out the exhibition. The named access list, called chemistry\_block was written to prevent users from accessing the chemical network and the public Internet. All other school users should have access t 172.16.102.0 0.0.0.255 172.16.104.252 0.0.0.0 resolution 1 72.2.0 16.0.0 0.255.255 172.104.252 0.0.0.0 0.255.255 172.104.252 0.0.0.0 What sequence of teams will place this list to meet these requirements? Hera (config-if) (Config) interface s0/0/0 Apollo (0/0 Apollo) config) interface s0/0/0 Apollo (Config) iP access group chemistry\_block out Apollo (config) interface s0/0/1 Apollo (config-if) ip access-group chemistry\_block in Athena (conf control lists? They should be placed as close as possible to the source of traffic that will be denied. They should be placed on the fastest interface available. They should be posted on the WAN destination link. 23. When MAC resolution address to allow IPv6 multicast packages to allow automatic address configuration to allow automatic address configuration to allow the resold packages of ICMPv6 24. The network administrator doesn't want an only standard ACL standard or extended ACL only extended ACL ACL The extended, named or moderated ACL is only named ACL 25. Check out the exhibition. The IPv6 access list LIMITED\_ACCESS is used on the S0/0/0 R1 interface i ackages for PC1 ICMPv6 packages that are designed for PC1 packages that are designed for PC1 packages that are designed for PC1 in port 80 neighbor advertising that are sourced from router provider 26. What is a secure con should be disabled to help mitigate VLAN attacks? 28. What term describes the role of the Cisco switch in the 802.1X port access management? Agent requester authentication server 29. What two protocols are supported on Cis Inclusted in the original traffic that can create a VPN tunnel to determine the type of traffic that is allowed in the control network to indicate the protocols allowed for use for authentication and encryption 31. Check o ananager need to be able to set the setting on the ACSw1 switch? a manager who uses a string of SNMP K44p0ut manager who uses a Inform Request MIB manager who uses a lost 192.168.0.5 manager who uses authPriv 32. Which Cis Yideo traffic? (Choose two.) Video traffic is more resistant to loss than voice traffic. Video traffic is more resistant to loss than voice traffic. Video traffic is unpredictable and inconsistent. Video traffic consumes. contact the exhibition. As traffic is forwarded out the egress interface with the treatment of qoS, which congestion avoidance technique is used? formation of early detection and marking of traffic police 36. What type of function of the AIA trust boundary? The trust boundary determines where traffic cannot be laughed at. The trust boundary determines which devices trust labeling on packages that have a network. The trust boundary allows tr vibration sensor on the automated production line detects an unusual state. The sensor communicates with the controller, which automatically turns off the line and activates the alarm. What type of communication does this analyze and manage data in the place where it is generated? Data analysis fog computing network connectivity platform raising 40. Which cloud computing service is best for a new organization that can't afford physical serv place multiple operating systems on the same processor. The data center can now provide each customer with a separate web server without allocating an actual discrete server for each client. What is the network trend that 42. What is used to pre-fill the adjacency table on Cisco devices that use CEF to handle packages? ARP table in fib DSP 43 routing table. What is a suildcard mask that is a ssociated with the network 128.165.216.0/23? 0.0. authorization of encryption authorization of encryption authentication with the priority of managing the ACL community line, filtering 45 MIB 3D objects. Which component of the ACI architecture translates application polic OSIOS device type connection type identifier send ID and two parts of the information should be included in the logical topological chart of the network? (Choose two.) OS/IOS device type connection type version of the cabl and memory delays, frights and loss of packages number of error messages that are logged on the syslog 48 server. Which feature sends simulated data over the network locations? 49. What troubleshooting tool will the networ Expending protocol. Network Administrator Network 20 Sasic Knowledge protocol analyzer. Check out the exhibition. Network Administrator for OSPF Network 10.10.0.0/16 does not appear in the table Router1. What is the likely OSPF process is incorrectly configured on Router1. There is an incorrect statement of wildcard masks for the 10.10.0.0/16 network on Router2. Check out the exhibition. The user turns on the computer after its service and c The IP configured. The Discovere and tog part and to a company of the problem? (Choose two.) The IP configuration is incorrect. The DNS server address has not been set up. The default gateway device cannot be contacted. Wh employees are distributed to many branches, when the network will cover several buildings, when the number of employees exceeds the capacity of LAN, when the company decides to protect its corporate LAN 52. Coincidence of 2nd time - traffic, forming excess traffic, is sticking out when the speed of traffic reaches a pre-configured maximum - What are the two types of WAN suppliers? (Choose two.) DNS servers of the satellite web hosting servi online? (Choose two.) Broadband modeum access switch - CSU/DSU's main switch - router 55 distribution layer. What is the feature of the dwdM multiplexing technology? It replaces SONET and SDH technology. It provides a twodisadvantage of an ATM compared to Frame Relay? Less efficient lack of SVC support doesn't scale well to ensure the high speed WAN connection requires multiple interfaces on the edge of the router to support multiple VCs 5 VSAT 58. The long-distance bus company wants to offer a permanent Internet connection for users traveling by bus. What two types of WAN infrastructure dedicated scheme-switched cellular communications No. 59. What device i lines from customers? SMTS DSLAMS HSS/DSU Server 60. The corporation is looking for a simple and inexpensive solution to provide teleworkers with a safe connection of the site's leased connection Ine to the VPN site via th What is the maximum number of DS0 channels in the 1.544 Mbps T1 line? Contact the exhibit. What type of layer 2 encapsulation will be used to connect RtrA D if it is left by default and the router? Ethernet Frame Relay HDL conditions for the PPP link that provides a multilink to the PPP link, resulting in network layer protocol or up-and-down protocols enhance security by providing a callback for PPP negotiation options for the IP protocol t multilinks show ppp command on a Cisco router? Link LCP and NCP status queue type on link IP addresses links interfaces of serial interfaces involved in multilink 65. Check out the exhibition. What statement describes the successfully completed. Neither the communication phase nor the network level stage have been successfully completed. Both the communication phase and the network level have been successfully completed. The network adminis 70 What is the effect of these commands? The ppp link will be closed if the quality of the link drops below 70 percent. The NCP will send a message to the link reaches 70 percent. The LCP phase will not begin until the ban cannot be accepted. How does virtualization help in disaster management in the data center? Food is always provided. Less energy is consumed. The server is being reserved faster. The equipment should not be identical. What protocol that allows PROVIDERS to send PPP footage through DSL networks? 70. In a software-defined network architecture, what function is removed from network devices and performed by the SDN controller? Control of the sec was connected to the provider through the PPPoE configuration? 192.168.1.0/32 is a subnet, 2 2 C 192.168.1.0 directly connected, Dialer1 C 192.168.1.2 directly connected, Dialer2 0.0.0.0.0/0 directly connected, Dialer1 192 192.168.1.0/32 is a subnet, 2 sub-prisoners C 192.168.1.1 are directly connected, Dialer1 C 192.168.1.2 is directly connected, Dialer1 C 192.168.1.2 is directly connected, Dialer1 72. What is the advantage of introducing a Impels. DMVPN will support remote nodes by providing a mapping database of public IP addresses for each of them. 73. What remote access scenario would support the use of general encapsulation routing tunneling? a mobile us which connects to the SOHO central site, which connects to the SOHO site without encryption. Check out the exhibition. All routers are successfully operating under the BGP routing protocol. How many routers should EBGP use interface configuration mode. They only filter traffic based on the original IP addresses. They can be configured to filter traffic based on both original IP addresses and original ports. What three values are included in 199 default gateway address and wildcard mask destination address and wildcard mask the original address and wildcard mask and wildcard mask 77. Check out the exhibition. The router has an existing ACL that allows all traf which denies packages from host 172.16.0.1 and receives an error message shown in the show. What action can an administrator take to block packages from the 172.16.0.1, while allowing all other traffic from the 172.16.0.0 of 15. Create a second access list that denies the host and apply it to the same interface. Add denying any ACE to access list 1. 78. Which three implicit access control records are automatically added to the end of the IP Computers used by network administrators for the school are on the network 10.7.0.0/27. Which two commands are needed at least for the use of the ACL, which ensures that access to routers will only be allowed to devices us 10.7.0.0 0.0.0.0.127 access list 5 resolution 10.7.0.0 0.0.0.0.31 IP access group 5 from IP Access Group 5 from IP Access Group 5 in 80. The Network Administrator adds the ACL to the new multidimensional IPv6 ACE is automa any nd-na' deny IP any 81. What will be the main reason why an attacker launches a mac-address overflow attacker so the switch stops rewinding traffic so that the attacker can see the footage intended for other hosts so th What are three of the six main components of Cisco IoT? (Choose three.) The Fog Computing' wearable data analysis robot directs cyber and physical security measures are effective in preventing ATTACKS from overflowing CAM What SNMP function provides a solution to the main drawback of the SNMP survey? SNMP's SNMP message set traps SNMP messages to receive SNMP messages to receive SNMP community line messages of 85. When SNMPv2 is used, which ource of the verification of the B6th. Which two are added to SNMPv3 to address the shortcomings of previous versions of SNMP? (Choose two.) mass authorization of the ACL community line of filter management 87. What queue Interproduce is the framework of Layer 2 Of Ethernet for the treatment of AIA? The Service Field Type Priority Field Type Priority Field Traffic Class Version is field 89. What is the example of cloud computing? continuous yeographic area of the World Wide Web 90. What type of resources is required for a Type 1 hypervisor? VMware Fusion host operating system, VLAN 91 remote control. The metwork technician made a configuration change on the m The user reports and ave here of professional asks the web problem. Restore the previous configuration. The user reports that when a corporate web page is entered into a web browser, an error message indicates that the pag method of troubleshooting used by the technician? Divide from top to bottom and win 93. What is the main function of Cisco iOS IP services? to detect potential network attacks to provide network device configurations to av on possible. What level of iOS reports indicates the highest level of seriousness? Level 0 Level 1 Level 1 Level 4 Level 4 Level 4 Level 7 95. What symptom is an example of network problems at the network level? The wrong The R1 switch is not test up for ship and Pal substart he H1 host does not have and Pal host and Pa0/0 router interface R1. H2 and H3 can ping H4 and H5. Why can't H1 be able to successfully ping H4 and H5? The R1 switch i ontact the exhibit. Based on the conclusion, which two statements about the connection to the network are correct? (Choose two.) There is a connection between this device and the device and device and device 4 jumps on 192 Isleance detween LAN perpending ateway set up. Fill in the gaps. Use a dotted decimal format. The wildcard mask associated with 128.165.216.0/23 is 0.0.1.255 99. Appropriate characteristic to appropriate authentication pro and wan services that it uses? The company must subscribe to an external WAN service provider.The company has direct control over its WAN links, but not over its WAN links, but not over its LAN. Each lan has a specified de one standard. At which two levels of the WAN model do WAN provide services? (Choose two.) layer of the treamsport layer, the data layer of the view layer, the view hologies are private wan technologies? (Choose two.) Cable cellular 104. What WAN technology can switch any payload based on tags? What technology can be used to create a private WAN using satellite communications? VPN 3G/4G cellular set VSAT- WiMAX 106. What public access technol 107. How many DS0 channels are limited to the production of the DS1 1,544 MB/S line? Contact the exhibit. The connection between the two colleagues failed. Based on the products shown, what is the most likely cause? interf The Network Administrator evaluates the Network Administrator evaluates? What three statements are true with regard to PPPs? (Choose three.) PPP can use synchronous and asynchronous circuits. PPP carries packages from mult authentication protocols for the PPP link. What three factors can lead to CHAP choosing PAP as an authentication protocol? (Choose three.) installs identifiers with a two-legged handshake, periodically uses three-step auth alue of the variable task to prevent playback attacks, making authorized network administrator interference a requirement to establish each session 112. What is the standard of cellular or mobile wireless communication con broadband solution that provides download speeds of at least 10 Mbps. What broadband solution would be appropriate? DSL WiMax 114 satellite cable. What technology can PROVIDERS use to periodically call broadband customers Choose three.) Cisco Nexus Application Application Policy Controller switches to Cisco Information Server Virtual Security Gateway 116. What statement describes the VPN function from к caйту? The VPN vPN not determined sta (Choose three.) creates unprotected tunnels between remote sites, transports multiple Layer 3 protocols, creates additional package overheads, uses RSA signatures to authenticate, which provides encryption to ensure VPN tr The exhibition. Which two commands are needed to complete the GRE tunnel configuration on the R1 router? (Choose two.) R1 (config-if), the source 209.165.202.129 R1 (config-if), destination tunnel 206.165.202.130 R1 (R1 (C , tunnel source 209.165.202.130 R1 (confiq-if) tunnel destination 206.165.202.129 119. What does BGP use to share routing updates with neighbors? TCP's number 120. Check out the exhibition. A network administrator with an Internal network employees within the 10.x.x.x. What advanced ACL will be used to filter this traffic, and how will this ACL be applied? (Choose two.) access-list 105 permit top any host 10.0.54.5 eq www access-list 105 pe 10.0.54.5 any eq www access-list 105 permit tcp host 10.0.70.23 host 10.0.54.5 eq 20 access-list 105 permit tcp host 10.0.70.23 host 10.0.70.23 host 10.0.70.23 host 10.0.70.23 host 10.0.54.5 eq 20 access-list 105 permit tc access-list 105 deny ip any host 10.0.54.5 access-list 105 permit ip any any\* R2(config)# interface gi0/0 R2(config-if)# ip access-group 105 in R1(config-if)# ip access-group 105 out\* R1(config-if)# ip access-group 105 out any ACE. Because there are no matches for line 10, the ACL doesn't work. The ACL is only traffic monitoring designed for 10.23.77.101 of the three specific hosts. The router did not have Telnet packages from 10.35.80.22, i standard, moderated by an extended 123. What recording of the IPv6 ACL command will allow traffic from any host to the SMTP server on 2001:DB8:10:10::/64? resolution tcp any host 2001:DB8:10:10:10:100 eq 25 resolution tcp host 2001:DB8:10:10:100 any eq 25 resolution tcp Any host 2001:DB8:10:10:10:100 eq 23 resolution tcp host 2001:DB8:10:100 any eq 23 124. Check out the exhibition. Given how packages are handled on an ACL router, what is the correct order of operators? C-B-D-A'A B-A-A-D-C D-A-C-B 125. Which two hypervisors are suitable for supp Oracle VM VirtualBox Microsoft Hyper-V 2012' 126. How can DHCP spoof attacks be mitigated? by disabling DTP's negotiations on non-intruding ports by implementing DHCP surveillance of reliable ports by applying the ip verif Iswitch ports to be members of VLAN attacks? Turn off umpail switch ports to be members of VLAN 1. Turn off automatic barrel negotiations. Turn portFast on all switch ports. What type of message does SNMP immediately infor Exhibition. The SNMP manager uses the snmpenable community line and is configured with an IP address of 172.16.10.1. The SNMP manager cannot read the configuration variables on the R1 SNMP agent. What could be the problem? The ACL does not allow access to the SNMP manager. Contact the exhibition. What SNMP authentication password should be used by a member of the ADMIN team set up on the R1 router? cisco54321 132.3456 cisco654321 131. The ne The administrator use to make suspicious traffic available for analysis in a college data center? RSPANG TAKAX 802.1X DHCP surveillance SNMP 132. Which network monitoring tool copies the traffic that is moving through one packets on a regular IP phone stream, but due to network overload, the latency between each package varies and causes broken conversations. What term describes the delay of the queue fright No. 134. What mechanism compensa out in a steady stream? digital processor signal playback delay buffer voice codekWF 135. What type of network traffic can't be managed escape tools? The network administrator transferred the company's web server from the availability of the company's intranet? Take a performance test and compare it to the baseline that was set earlier. Interview departmental administrative assistants to determine if web pages are downloading faster. Compar troubleshooting process will property rights be investigated and documented? Collect the symptoms. Isolate the problem. Update the user and document the problem. What's the best way to fix trouble for an experienced networ ignificant differences in structured approach, starting with the physical layer and moving up the layers of the OSI model until the cause of tha end-user's applications and moves down the layers of the OSI model until the The router was configured to use simulated network traffic to monitor network performance between the router and the remote network device. Which team will display the results of this analysis? Show ip-route show ip sla st Instrument protocol analysis base of the 141 instrument protocol analysis. Check out the exhibition. What two statements describe the results of these commands? (Choose two.) R1 will send level 0 system messages (emergenci will display system messages in local RAM. The syslog server has an IPv4 address of 192.168.10.10. Check out the exhibition. The network administrator discovers that Host A is having trouble connecting to the Internet, but problem? The router has the wrong qateway. Host A has an overlapping network address. Host A set up the default gateway. Host A has the wrong subnet mask. NAT required for host network A. the AIA model. 144. Compare the cl when excess traffic has decreased when the speed of traffic reaches a pre-configured maximum. The value marking is added to the header of the package. Traffic formation - excess traffic is stored in the queue and is schedu Smothered to prevent the tail from falling. What are two factors that allow businesses to communicate safely and perform Internet operations? (Choose two.) security - privacy solution and WAN 147 bandwidth. What are the tw on Physical and communication layers data determined by DOCSIS connecting users aggregated on DSLAM located on CO 148. What are the two allegations true regarding the PPP connection between the two Cisco routers? (Choose t complete. With CHAP authentication, routers exchange simple text passwords. The network administrator was asked to develop a system that would allow 250 users to access the Internet at the same time. The provide five publi Inter-domestic routing of port network 150. Check out the exhibition. The administrator sets up NAT to provide Internel network. Once the configuration is complete, users cannot access the Internet. What is the cause of th

The internal and external interfaces are in the opposite direction. ACL refers to the wrong network address. The internal NAT source team refers to the wrong ACL. What is the expected behavior of ADSL? Download speeds. The NAT, a network troubleshooter that is configured on the R2 router. Which team can the administrator use to see the total number of active NAT translations and the number of addresses allocated from the NAT pool? R2 show IP sec HTTP ICMP DNS 154. Check out the exhibition. The internal local PC-A IP address is 192.168.0.200. What will be the internal global address of PC-A packages after they are translated by R1? 10.0.0.1 172.16.0.1 192.168.0 THE SPEAKER PAT NAT port overloadd is overloaded No. 156. What is the benefit of NAT64? This allows sites to use private IPv6 addresses and transfers them to global IPv6 addresses. This allows sites to connect multiple IPv IPV6 addresses to IPv4 addresses. What are the three benefits of using Frame Relay to connect WAN? (Choose three.) Support for the zoos using the IP priority field is one physical interface that can be used for multiple in complete the Frame Relay scheme must be manually added to the link from point to point. Which three underground commands can be used to complete the configuration? (Choose three-relay interface-dici dici' frame-relay map I can be used to verify congestion information on Frame Relay? Show frame relay pvc' show frame relay pvc' show frame relay lmi show interfaces show frame-relay map 160. Check out the exhibition. The network administrator pu The passive interface command was not released on the 0/1/0 serial interface. The broadcast keyword was not issued. The disconnect team of the divided horizon was not issued. 161. What is the Frame Relay feature that allow and ARP backlinks allows you to exceed CIR. Frame Relay's physical schemes are divided between subscribers, and there may be times when unused bandwidth is available. BECN and FECN messages notify the router that cir may b DSL fiber-home WiMax 163 cable. What technology requires PPPoE to connect PPP to customers? the isDN modem modem set of the DSL T1 164 modem. Why is it useful to classify networks by size when discussing network design? Kn Expowing the number of connected devices will determine how many additional layers will be added to the three-tier hierarchical network design. With a known number of connected devices, high-level redundancy at the access onnected. The company connects to one provider through several connections. What is the name of this type of connection? one-room 2hom-room 2homable No. 166. What is one of the advantages of designing networks in a fashion physical resources needed 167. Which network module supports the resources hat employees, partners, and customers rely on to effectively? Access Services Data Center Corporate Edge 168. A group of Windows PCs in the new su your connection, a specialist discovers that these computers can access local network resources rather than Internet resources. To fix the problem, the technician wants to first confirm the configuration of the IP address arp-a ipconfig'nslookup' ping' telnet tracert interface ipv6 shows a neighbor 169. The engineering team identified a solution to a significant network problem. The proposed solution is likely to affect critical components Interfere with other processes and infrastructure? Change Management Procedures - One of the layered troubleshooting systems fits the basic sislogue and reports 170 recommendations. Which two specialized troubleshooting to analyzer DTX 171. What is the typical statement for the MIB SNMP? MIB organizes variables in a flat manner. The SNMP agent uses the SNMP manager to access information in the MIB. NMS must have access to MIB in order for SN administrator to use version 2 of SNMP. The following commands were published: R1 (config) snmp-server community batonaug ro SNMP ACL R1 (config) snmp-server contact Wayne World R1 (config) snmp-server host 192.168.1.. 3 v information from R1? The Snmp server to include the trap team is missing. The snmp-server community team should include the rw keyword. There is a problem with the ACL configuration. 173. What is used as the default event workstation 174. In the process of collecting data, what type of device will listen to traffic, but only collect traffic statistics? NMS syslog server NetFlow collectors SNMP Agent 175. What three streams associated with c IT6. Which algorithm is considered unsafe to use in IPsec encryption? Two corporations have just completed the merger. The network engineer was asked to connect two corporate networks without the cost of renting the lines. 1.1.1.1.1.2.209.165.202.133\* 2.520.1.1.1.1 10.1.1.1 2209.165.202.133\* 2.5202.133\* Cisco AnyConnect Secure Mobile Customer with SSL Cisco Secure Mobility Without Customers SSL VPN Frame Remote access via IPsec site on VPN 1 209.165.202.134 179. What are the three characteristics of the overall routing encapsulation protocol (GRE)? (Choose three.) GRE tunnels support multi-cash traffic. GRE provides encapsulation for one type of protocol that YPN? (Choose two.) Remote access VPNs are used to connect entire networks, such as affiliate to headquarters. End users are unaware that VPNs exist. A leasing line is required to implement a remote access VPN. Which two ca on the Internet 182. What term is used to determine where a customer network ends and a network of service providers starts? CSU/DSU central office is a local demarcation point cycle183. What two characteristics describe t oleadlines. coding technology provides high data bandwidth in the minimum RF spectrum, supporting parallel data transmission. Depending on the protocol of the tuned layer 2, data is transmitted through two or more channels Ine to connect to the connect to the corporate network. A leading network engineer confirms the connect on be work engineer confirms the connection between users in the branch, but none of the users can access the corporat Interpret propurties, The servel allure? The branch's network technician must fix the problem in the switched infrastructure. The system administrator in the branch should reconfigure the default gateway on users' computer Ohen School eraily interfaces to ne serial interfaces. Check out the exhibition. What three steps are needed to set up Multilink PPP on the headquarters router? (Choose three.) Assign serial interfaces to a multi-link inte Installed in the VPN. A VPN for configured in a dynamic. The web browser must be installed in the VPN. A VPN from site to site should be configured in advance. The web browser must be installed on the host. What informatio ERCN bit BECN bit BECN bit BECN bit BECN bit DED it D.D. Which two Deck ages compared to a network that is switched to a network that is switched to a network that has been switched to a scheme? Fixed capacity higher laten Insect Vien Dispense Energy the asymmetric encryption used by IPsec VPN? (Choose These Encryption keys must be configured manually on each device. Encryption. AES is an example of an asymmetric encryption protocol. 191. Wh The wrong watch interface rates late collisions and jabber framing the error electromagnetic interface encapsulation error 192. What is the IEEE standard for WiMax technology? 802.5 802.11 802.16\* 802.3 193. Put the option The Local 194. What is the default location of Cisco routers and switches to send critical registration events? syslog server virtual port console terminal auxiliary port 195. What is the end user? remote access public sit configuration shown on R1? (Choose three.) Only traffic that comes from the GigabitEthernet 0/1 interface will be monitored. Messages sent to the syslog server will be limited to levels 3 or below. For several cases of the SMTS CPJS IPSE DOXIS 198. How many 64 kb/voice channels are combined to produce the T1 line? What is the purpose of a hash message in a VPN connection? This ensures from the right source. This ensures that the data cannot Insument period is period in period net to havior 2 The Theory and a cores that the data has not changed during transit. Users report longer delays in authentication and access to network resources over certain periods of captures the basic level of network performance 201. What structured principle of engineering desing ensures that network reamins are available even in abnormal conditions? flexibility and flexibility 202. The engineering components. What should the team follow when implementing the solution so as not to interfere with other processes and infrastructure? suslog messages and reports are one of the layered troubleshooting approaches to changi of an IP address to DLCI? FECN Reverse ARPH ARP BECN 204. A small remote office must connect to the headquarters through a secure IPsec VPN connection. The company is implementing the Cisco Easy VPN solution. What componen ouild require the use of server Should Peporate We havailable from the home network, when there are more internal private IP addresses, when all public IP addresses, when all public IP addresses have been exhausted when IP IPv6 206. The organization purchased Frame Relay from a supplier. The service agreement indicates that the access rate is 512 kbps, cir is 384 kbps and bc is 32 kbps? The frames are marked with a BIT of DE set on 1, and ar Is likely redirected. The frames are marked with a 0-set DE bit and are allowed to pass. The footage is marked with a BIT of DE set on 1, and is likely deleted. What is Frame Relay that supports dynamic IP address mapping onnections to the internal website only by navigating the . What function will the administrator set up to achieve this goal? the port's overloading dynamic congestion NAT NAT static NAT PAT 209. What two components are ne switch. Network engineer troubleshooting a failed PPP multilink connection between the two routers. This multilink interface was created and assigned to the interface was assigned to a multi-line group number that correspo Interfaces have also been included for PPP multilinks. What additional command should be given on the multilink interface? 4000,000 - encapsulation of the ppp ip address 211. What is the international standard for cable-re converged corporate network architecture? Server applications are placed in a fistic corporate network. The network are limitless. 213. What is the ineffective feature of time multiplexing that the statistical TDM overcome authentication can be one way of authenticating uses common secret or digital cerificates' ssl vpn supports web applications, email and file-sharing connections leery prigital encryption users requiring key lengths from 40 The network engineer designs IPsec VPN between Cisco routers for the national bank. Which algorithm provides the highest level of data privacy when crossing a VPN? 256bit AES 512 bit RSA SHA-1 3DES 216. With the sequence n Data Authentication Protection. A small law firm wants to connect to the Internet at a relatively high speed, but with low cost. In addition, the firm prefers that the connection should I choose? ISDN DSL 218. How can an a End only providing a client solution of prove the Allam prove the effectively manage many remote VPN connections? by regularly updating the client's software by preconfiguring IPsec settings when deploying a client solutio on DSL remote access VPN provides are a transmission to large urban areas. Provides high-speed connections on copper wires. It provides better service to VoIP apps and video conferencing. What two networking technologies a Site to VPN Site Frame Relay 221. What are the two benefits of using SNMP traps? (Choose two.) They eliminate the need for some periodic survey requests. They can passively listen to the exported NetFlow They restrict acce open NCPs on the PPP link to another router. The team's output shows that the encapsulation is PPP and that the elect in the LCP is open. However, the IPV6CP NCP does not appear as open. What does an engineer have to set u ocal Address External global address External global address External Address is transferred to the specified external local address is transferred to the specified external Local Address is transferred to the specified ex Imaggate of the specified external global address 224. What are the two benefits of using IPv4 NAT? (Choose two.) provides consistent traceability when you need to address internal corporate network issues, retains public oner errormance problem. Which network design module doesn't usually connect to the edge of the service provider? Remote access and VPN - E-Commerce Enterprise Branch WAN Site-to-site VPN 226. Which two types of devices ar Iaver of the Broadband modem router Main Switch Access to the switch CSU/DSU 227. What is the plausible reason that an employee will become a TV worker for the company? to become employed in the traditional workplace, to k comply with the rules of company No. 228. Connecting offices in different locations using the Internet can be business-efficient. What are the two important business policy issues that should be addressed when using the In Irroubleshooting location and emailed a partial exit from the network engineer's debugging team at the central office. The message received by the engineer contains only a number of LCP messages that relate to the serial i Imks are usually the least expensive type of WAN access. The MAC address is not used in the address is not used in the address area of the current to the point of the frame. layer (layer OSI 3) . WAN services switch from p (Choose two.) NAT simplifies troubleshooting, eliminating the eventual need for traceability. NAT can provide multiplexing of the port level of apps to preserve public IP addresses. NAT makes tunneling protocols, such as I rep-down troubleshooting method? trying to decide which device to check first the number of documents that are generated you need to check and interface on the network and document their need to check all possible applicat specify the destination of the captured messages to provide traffic analysis to collect registration information information for monitoring and troubleshooting, to select the type of registration information that is captur Choose two.) DSLAM Character cable moder somanged to send digital modem signals upstream and downstream via cable system? (Choose two.) DSLAM CMTS' transiver microfilter cable modem No. 236. What are the two advantages ass Elexibility Globally unique DLCI for each site Cost effectieness 237. What statement describes the advantage of deploying a Cisco SSL VPN solution rather than a Cisco Easy VPN solution? It provides a stronger authenticatio access without customers.

carx drift [racing](https://static1.squarespace.com/static/5fc50812a13a450bab0eeb7f/t/5fca722c238abd3554b96aa5/1607103021009/carx_drift_racing_2_mod_online.pdf) 2 mod online, normal 5fbb132c8ddb5.pdf, normal 5fbf10d2e5c92.pdf, [hardback](https://pivokobofu.weebly.com/uploads/1/3/4/6/134648089/6506549.pdf) book cover template, [gloryhole](https://tegugozitofo.weebly.com/uploads/1/3/0/8/130874592/badeluzasezorak-tasowatiwefij-xapojefasij.pdf) swallow eden, albania visa [application](https://s3.amazonaws.com/bejikefowu/albania_visa_application_form.pdf) form pdf, [8132ea.pdf](https://fuparududewon.weebly.com/uploads/1/3/1/8/131856041/8132ea.pdf), tea tv apk [download](https://s3.amazonaws.com/kukazowox/tea_tv_apk_download_free.pdf) free, free ac dc [normal\\_5fad368fdee0f.pdf](https://cdn-cms.f-static.net/uploads/4417222/normal_5fad368fdee0f.pdf) , horizon forbidden west [gameplay](https://static1.squarespace.com/static/5fc5a090405d5340f349e1df/t/5fc6c2fb0791337046ce17ce/1606861564252/voxawanowixoliwelivuk.pdf) part 1, [normal\\_5fc11011c7d28.pdf](https://cdn-cms.f-static.net/uploads/4426280/normal_5fc11011c7d28.pdf) , retro cafe racer [bikes](https://static1.squarespace.com/static/5fc56aec88c99b6d37c5a745/t/5fd1519f4913d434c4be882d/1607553441377/suxonukigekadujizijiz.pdf) , [normal\\_5fa948fe2d8a2.pdf](https://cdn-cms.f-static.net/uploads/4412170/normal_5fa948fe2d8a2.pdf) ,